## **CONHECIMENTOS ESPECÍFICOS**

## **Texto 11A1AAA**

Ao Senhor Chefe de Departamento de Recursos Humanos

Assunto: Encerramento do período de contratações

Em 12 de novembro de 2015 Xxx 129/DCO

Senhor Chefe,

- 1. Em atenção às normas estabelecidas pelo Documento Geral de Regras de Contratação, informo que está encerrado nesta data o período regular para compras deste órgão.
- 2. Deste modo, solicito que todas as contratações não realizadas até a presente data sejam informadas ao DCO, a fim de que conjuntamente se possa estabelecer um calendário de compras exequível assim que possível for no início do próximo ano.

Respeitosamente,

## Carlos Augusto Marcos Chefe do Departamento de Compras

No que se refere ao documento oficial hipotético anteriormente apresentado — texto 11A1AAA —, julgue os próximos itens à luz das prescrições do **Manual de Redação da Presidência da República** (MRPR).

- **51** O vocativo Senhor Chefe poderia ser substituído pelo vocativo Excelentíssimo Senhor, mantendo-se a adequação do documento ao padrão preconizado no MRPR.
- **52** O emprego de Respeitosamente está inadequado no documento em apreço.
- **53** O pronome de tratamento adequado para as autoridades envolvidas na comunicação oficial em tela seria Vossa Senhoria.
- **54** O texto do documento apresenta marcas de subjetividade que ferem a impessoalidade requerida nos documentos oficiais.
- **55** O texto do documento em questão não atende ao princípio da formalidade das comunicações oficiais, pois não observa as normas de estrutura padrão de textos oficiais nem a civilidade no tratamento dado ao assunto.

Com respeito à adequação do formato do documento hipotético anteriormente apresentado — texto 11A1AAA — ao gênero de comunicação oficial, julgue os itens seguintes conforme o MRPR.

- **56** Os parágrafos do documento estão numerados por exigência do padrão ofício.
- **57** Dadas as informações relativas ao remetente e ao destinatário, infere-se que o documento em apreço é um memorando.
- **58** No início do documento, a ordem dos tópicos assunto, destinatário, data, tipo e origem está inadequada ao padrão ofício.
- **59** O alinhamento das informações relativas a data, numeração e origem do documento conforma-se ao padrão ofício.
- **60** Para textos como o do documento em questão, dispensa-se a informação sobre o cargo do remetente conforme o padrão ofício.

A respeito dos conceitos fundamentais de arquivologia, julgue os itens a seguir.

- **61** A capacidade de provar fatos ocorridos é uma das utilidades dos documentos de arquivo.
- **62** O documento de arquivo é considerado único se produzido em uma única via e múltiplo se, embora seu conteúdo seja único, é remetido a diferentes destinatários.
- **63** Para que o documento seja considerado arquivístico, seu valor deve ultrapassar os objetivos para o qual ele tiver sido criado.

Julgue os próximos itens, relativos ao gerenciamento da informação e à gestão de documentos.

- **64** Um documento que passou pela atividade de recolhimento não pode mais ser eliminado.
- **65** O inventário, instrumento que descreve a documentação a ser descartada e auxilia a realização do processo de avaliação para reduzir a massa documental produzida, é utilizado para preservar apenas a documentação essencial e indispensável para a entidade produtora.
- **66** Um dos objetivos da gestão de documentos é garantir, por meio da preservação do acervo, que a documentação produzida esteja acessível em longo prazo.
- **67** Deve-se organizar a documentação arquivística nas fases intermediária e permanente, para evitar o tratamento de informação que pode ter sido descartada na fase corrente.
- **68** As atividades de protocolo se desenvolvem na fase do arquivo intermediário.

A respeito da microfilmagem de documentos de arquivo, julgue os itens subsequentes.

- **69** A liberação do espaço ocupado anteriormente por documentos em suporte papel é o objetivo primordial da microfilmagem.
- **70** Após a microfilmagem, os documentos de arquivo podem ser eliminados, salvo os de valor permanente.
- **71** A eliminação de microfilmes deve ser feita por meio da destruição mecânica, devendo a incineração ser descartada para evitar que o material do microfilme polua o ambiente.

No que se refere a preservação, conservação e restauração de documentos, julgue os itens seguintes.

- **72** O material utilizado na confecção das caixas que acondicionam documentos de arquivo é irrelevante na preservação documental.
- **73** A incidência direta de luz solar sobre os documentos deve ser evitada.
- **74** Recomenda-se que sejam deixados espaços vazios nas caixas onde os documentos estejam armazenados, para evitar danos aos documentos quando de sua retirada das caixas.
- **75** Caso a área de armazenamento de documentos seja inundada, devem-se recolher os documentos que estejam flutuando na água utilizando-se uma peneira de pedreiro.

Tendo em vista que a escola é a instituição por meio da qual é transmitida a herança social e, ao mesmo tempo, são desenvolvidos novos conhecimentos, julgue os itens que se seguem.

- **76** A escola deve selecionar temas socialmente válidos, mas evitar os que sejam polêmicos, como religião, política e preconceito, a fim de resguardar as diferenças de opiniões dos estudantes.
- **77** A escola é o espaço da comunicação educativa; nele, a educação se processa em seu aspecto formal, por intermédio da interação entre quem ensina e quem aprende.
- **78** A escola melhora sua eficiência como instituição de ensino à medida que se torna um espaço de aprendizagem com perfil mais bem definido e menos suscetível a mudanças, ainda que isso dificulte a interação entre direção, aluno e professor.
- **79** Na escola, os docentes compõem o grupo responsável por pesquisar e desenvolver projetos educacionais; eles, juntamente com os técnicos em educação, respondem pelas atividades fim da escola.
- **80** Uma das funções da escola é auxiliar na promoção do desenvolvimento global da personalidade do educando.

No que se refere ao projeto político-pedagógico (PPP), julgue os itens a seguir.

- **81** No PPP, a descrição da estrutura administrativa da escola e de suas formas de funcionamento norteia o desenvolvimento do ambiente organizacional em função dos objetivos estabelecidos.
- **82** O PPP deve estabelecer limites para a discussão a respeito do significado do processo de ensino e aprendizagem, uma vez que seu objetivo é garantir a permanência e a execução do modelo existente.
- **83** Para materializar a intenção do grupo escolar como um todo, o PPP deve englobar todos os envolvidos no processo educativo da escola.
- **84** O PPP, ao constituir parte do processo democrático de decisões, deve adotar a forma mais adequada de organizar o trabalho pedagógico e de superar os conflitos, sem alterar a rotina do mando impessoal.
- **85** Além de descrever os aspectos formais da escola e dos trabalhos nela desenvolvidos, o PPP funciona como instrumento que qualifica o processo educacional.
- **86** O PPP cumpre papel articulador e definidor dos processos pedagógicos e políticos da escola, mas seus resultados não interferem nas necessidades da comunidade onde a instituição esteja inserida.

A respeito da gestão educacional e sua relação com o PPP, julgue os itens subsecutivos.

- **87** O PPP pressupõe um planejamento diretivo em que as bases da organização escolar estejam voltadas para o perfil do gestor, pois o estabelecimento de metas claras e de execução possível depende da formação profissional dele.
- **88** O PPP facilita a gestão escolar ao servir de instrumento promotor da melhoria do perfil dos profissionais da escola.
- **89** Formas democráticas de gestão partem dos interesses dos gestores, porque cabe a eles cumprir com as demandas do registro burocrático.
- **90** Como marco da gestão escolar, o PPP organiza os interesses dos envolvidos e estabelece a mediação de conflitos entre eles.

A respeito do planejamento participativo, julgue os próximos itens.

- **91** O planejamento participativo contribui para que os envolvidos se sintam corresponsáveis pelo que acontece na escola.
- **92** Ao criar espaços para discussão de conflitos e dificuldades, o planejamento participativo impacta negativamente a gestão escolar porque levanta problemas para os gestores educacionais, sobrecarregando-os.
- **93** Os sujeitos do planejamento participativo integram o objeto sobre o qual se propõem a refletir e sua participação torna-os mais sensíveis para com as necessidades da escola.
- **94** Estruturar um processo de planejamento participativo demanda descrever perfis de participação, definir a quantidade de participantes, organizar um plano de reuniões e impor formas de controle e de avaliação.
- **95** A avaliação de um planejamento participativo envolve o acompanhamento de seu desenvolvimento e a mediação de situações de conflito, visando-se aos objetivos estruturados.
- **96** O planejamento participativo e o PPP são complementares e têm em comum o objetivo de firmar o corte de gastos considerados desnecessários.

A respeito do currículo e sua relação com a construção de conhecimentos, julgue os seguintes itens.

- **97** O currículo pode ser entendido como o conjunto de experiências necessárias à formação de um aluno.
- **98** O currículo, apesar de representar as mutações sociais, deve permanecer inalterado por longos períodos de tempo, haja vista ser muito complexo seu processo de reelaboração.
- **99** O currículo representa a conexão entre sistema educativo e sociedade na medida em que se atualiza em função das demandas sociais.
- **100** O currículo, fixado e delimitado pela equipe gestora da escola, consiste simplesmente de uma lista das matérias de formação e das horas necessárias ao seu estudo.

Um levantamento estatístico, feito em determinada região do país, mostrou que jovens com idades entre 4 e 17 anos assistem à televisão, em média, durante 6 horas por dia. A tabela a seguir apresenta outras estatísticas produzidas por esse levantamento.

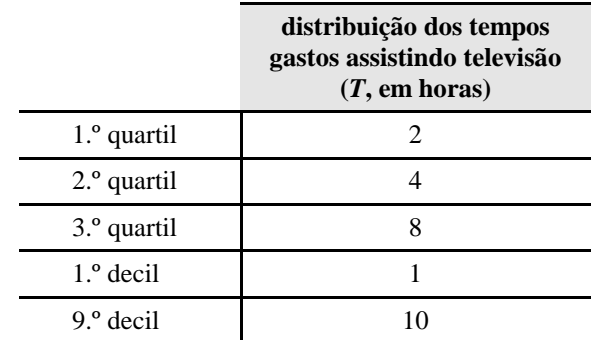

Tendo como referência essas informações, julgue os seguintes itens.

- **101** A amplitude total dos tempos *T* é igual ou superior a 9 horas.
- **102** A distribuição dos tempos *T* possui assimetria positiva.
- **103** O índice percentílico de curtose foi superior a 0,4, o que sugere que a distribuição dos tempos *T* seja leptocúrtica.
- **104** O desvio quartílico dos tempos *T* foi igual a 3.
- **105** Segundo esse levantamento, metade dos jovens com idades entre 4 e 17 anos assistem à televisão durante 8 horas por dia.

Em seguida, outra pessoa será escolhida, também aleatoriamente, para o plantão no domingo. Considerando que as duas pessoas para os plantões serão

selecionadas sucessivamente, de forma aleatória e sem reposição, julgue os próximos itens.

- **106** Se uma mulher tiver sido escolhida para ser a plantonista de sábado, então a probabilidade de se escolher um homem para o plantão de domingo é igual a 0,5.
- **107** A probabilidade de os plantões serem feitos por um homem e uma mulher é igual a  $\frac{5}{6}$ . 9
- **108** A probabilidade de os dois plantonistas serem homens é igual ou superior a  $\frac{4}{9}$ . 9

Um estudo estatístico será realizado para avaliar a condição socioambiental de estudantes do 5.º ano do ensino fundamental das escolas da rede pública do DF. A partir de uma lista que contempla todas as turmas do 5.º ano do ensino fundamental das escolas da rede pública do DF, serão selecionadas aleatoriamente 50 turmas. Em seguida, os entrevistadores aplicarão questionários para todos os estudantes matriculados nessas 50 turmas.

Com base nessas informações, julgue os seguintes itens.

- **109** A escola é considerada a unidade amostral desse estudo estatístico.
- **110** A técnica de amostragem a ser empregada nesse estudo deverá ser a da amostragem aleatória estratificada, em que cada turma constitui um estrato de estudantes do 5.º ano do ensino fundamental da rede pública do DF.

Julgue os próximos itens, relativos aos aplicativos para a edição de textos e planilhas do ambiente Microsoft Office 2013.

- **111** No canto esquerdo superior da janela inicial do Excel 2013, consta a informação acerca do último arquivo acessado bem como do local onde ele está armazenado.
- **112** Em uma planilha do Excel 2013, ao se tentar inserir a fórmula =\$a\$3\*(b3-c3), ocorrerá erro de digitação, pois as fórmulas devem ser digitadas com letras maiúsculas.
- **113** No Word 2013, ao se clicar, com o botão esquerdo do *mouse*, a seta no botão  $\frac{5}{2}$ , localizado na guia Página Inicial, grupo Fonte, serão mostradas opções para sublinhar um texto, tais como sublinhado duplo e sublinhado tracejado.

Com relação aos conceitos básicos e modos de utilização de tecnologias, ferramentas, aplicativos e procedimentos associados à Internet, julgue os próximos itens.

- **114** Na Internet, existem ferramentas que otimizam a tarefa de manipular arquivos, como o Google Docs, que permite o armazenamento *online* e o compartilhamento de arquivos, dispensando a necessidade, por exemplo, de um usuário enviar um mesmo arquivo por *email* para vários destinatários.
- **115** Embora exista uma série de ferramentas disponíveis na Internet para diversas finalidades, ainda não é possível extrair apenas o áudio de um vídeo armazenado na Internet, como, por exemplo, no Youtube (http://www.youtube.com).
- **116** *Cookies* são arquivos enviados por alguns sítios da Internet aos computadores dos usuários com o objetivo de obter informações sobre as visitas a esses sítios; no entanto, o usuário pode impedir que os *cookies* sejam armazenados em seu computador.

A respeito dos conceitos de organização, de segurança e de gerenciamento de informações, arquivos, pastas e programas, julgue os itens a seguir.

- **117** No sistema Windows 8.1, os arquivos ocultos não ocupam espaço em disco.
- **118** O tipo de um arquivo armazenado em disco e já definido não poderá ser alterado.
- **119** Em geral, o tempo de duração para se transferir um arquivo compactado de um computador para outro ou para um dispositivo qualquer de armazenamento é superior ao tempo de transferência dos arquivos descompactados.
- **120** No Explorador de Arquivos do Windows 8.1, ao se clicar uma pasta com o botão direito do *mouse*, selecionar a opção Propriedades e depois clicar a aba Segurança, serão mostradas algumas opções de permissões para usuários autorizados, como, por exemplo, Controle total, Modificar e Leitura.